# Приложение

#### Измерение физических величин

Задача измерения состоит в том, чтобы дать оценку значения измеряемой величины, и коль скоро отличие этой оценки от значения неизбежно, необходимо найти количественную характеристику этого отличия - погрешность измерения. Поэтому результаты измерений всегда указывают с их погрешностями и записывают в следующей форме:

$$
x = \tilde{x} \pm \Delta x,
$$

где  $\tilde{x}$  (*x* с тильдой) – оценка значения, а  $\Delta x$  – погрешность.

# 1 Приборная погрешность

Чтобы охарактеризовать ошибки, возникающие из-за неточности шкалы измерительного прибора, вводится приборная погрешность  $\Delta x_{\text{mpu6}}$ .

Приборная погрешность может быть найдена одним из следующих способов.

 $1.$ Значение приборной погрешности как олна **ИЗ** основных характеристик прибора указана в его паспорте.

2. Приборы, в частности электроизмерительные, по своей точности подразделяются на несколько классов. Класс точности прибора, указанный на его шкале, равен приборной погрешности, выраженной в процентах от максимального значения, которое можно измерить на данной шкале, т.е.

 $\gamma = \frac{\Delta x_{npu\delta}}{x_{\text{max}}} \cdot 100\%$ ,

где  $\gamma$  - класс точности.

3. В остальных случаях приборную погрешность считают равной половине цены деления шкалы.

### 2 Случайные погрешности

Традиционно погрешность измерения разделяют на две составляющие. 1) Составляющая, определяемая факторами либо постоянно искажающими результат измерения, либо изменяющимися в процессе измерения по определённому Эту закону. составляющую обычно называют систематической погрешностью. Влияние систематических погрешностей на результаты измерения исключаются экспериментально путём введения поправок или путём проведения измерений специальным образом. 2) Составляющая, в появлении которой не обнаруживается никакой закономерности и которая обнаруживается лишь при повторении с одинаковой тщательностью измерения одной и той же величины в одних и тех же условиях в том, что полученные числовые значения несколько

разнятся друг от друга. Эта составляющая определяется факторами, изменяющимися при повторных измерениях хаотически, носят нерегулярный характер и их трудно предвидеть. Эту составляющую обычно называют случайной погрешностью.

Причин, приводящих к случайным погрешностям, - множество. Это и несоответствие модели и реального объекта (вспомним, например, как выглядит торец отпиленного куска доски и, соответственно, как это влияет на результат измерения его длины). Это и неповторяемость наводки прибора, его установки для проведения измерения (например, при измерении длины возможны перекосы линейки). Это и влияние на процесс измерения изменяющихся условий окружающей среды (непостоянство температуры, различные воздушные потоки и т.п.).

Численные значения многократных измерений  $\mathbf{B}$ особенности проведённых с помощью чувствительных приборов представляют собой набор случайных чисел. В этой ситуации надо найти ответы на основные вопросы: что может служить оценкой значения измеряемой величины, и какова достоверность сделанной оценки? Ответы помогает найти теория вероятности и законы статистики.

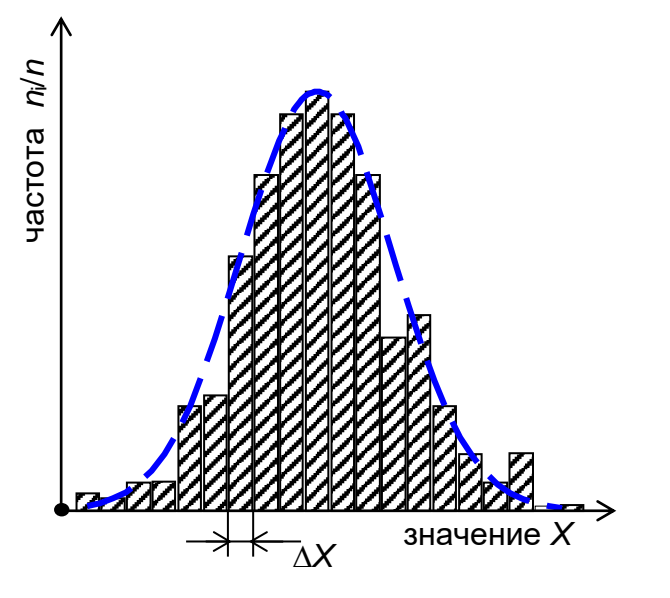

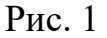

Несмотря на то, что результаты отдельных измерений - случайные числа, вся их совокупность подчиняется определённым статистическим законам. Действие этих законов можно увидеть на рис.1, называемом гистограммой. По оси абсцисс гистограммы располагают шкалу измеряемой величины х с интервалом  $\Delta x$ , а по оси ординат - частоту попадания результата измерения в определённый интервал Дх. Эта частота равна отношению числа отсчётов n<sub>i</sub>, попавших в этот интервал, к полному числу n проведённых измерений.

Наблюдая за изменением гистограммы при увеличении числа измерений, можно заметить, что её форма постепенно стабилизируется. Это говорит о определённого закона. которому подчиняются случайные наличии измерений. Огибающая гистограммы даёт наглядное результаты представление об этом законе, называемым законом распределения случайной величины. Теоретически рассматривая эту проблему, считая, что измерения можно проводить сколь угодно точно, а число измерений бесконечно велико и тем самым возможно интервал  $\Delta x$  сделать сколь угодно малым, получим плавную кривую распределения случайных результатов данного измерения, характеризующую всю совокупность всевозможных результатов измерений или, как говорят, генеральную совокупность.

Закон распределения случайной величины описывается с помощью функции, называемой плотностью вероятности  $\varphi(x)$ , смысл которой состоит в том, что произведение  $\varphi(x)dx$  даёт вероятность попадания случайной величины в интервал от  $x$  до  $x + dx$ . Математика предлагает множество различных законов распределения случайных величин, но центральную роль среди них играет нормальный закон распределения (закон Гаусса).

Вид функции распределения для нормального закона следующий:

$$
\varphi(x) = \frac{1}{\sqrt{2\pi}\sigma_x} e^{-\frac{(x-X)^2}{2\sigma_x^2}}.
$$
\n(1)

Число  $e = 2.718... -$  иррациональное число, основание натурального логарифма. График этой функции  $\overline{\phantom{0}}$ колоколообразная кривая, представленная на рис. 2. Нормальный закон распределения имеет два параметра: X и  $\sigma_x$ . Рассмотрим основные свойства нормального закона и выясним смысл этих параметров.

Свойства функции  $\varphi(x)$ :

1) симметрична относительно X;

2) достигает при  $x - X = 0$  максимального значения;

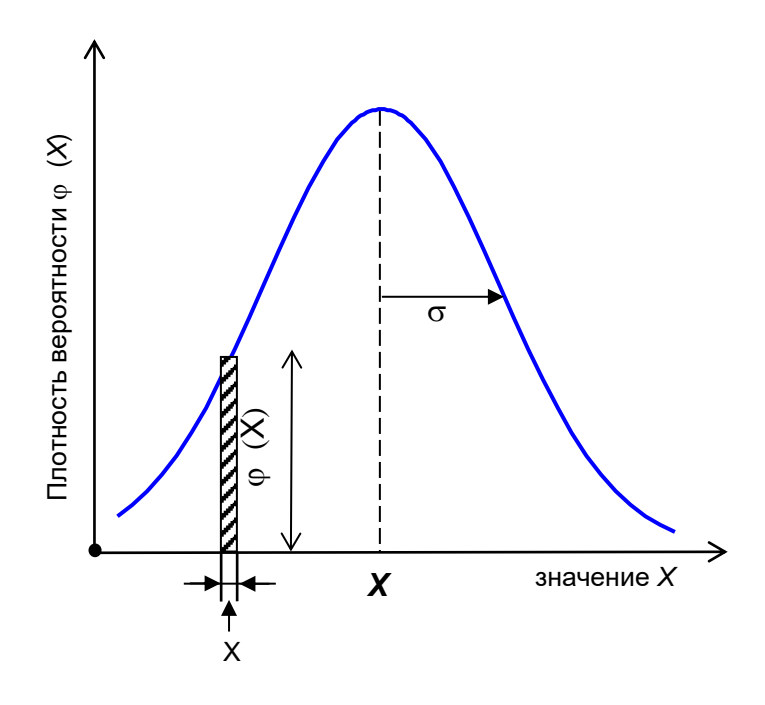

 $P$ ис. 2

3) быстро стремится к нулю, если  $|x - X|$  становится больше, чем  $\sigma_x$ . Параметр ох определяет ширину «колокола», измеряемую по точкам перегиба. Так как произведение  $\varphi(x) dx$ , равное вероятности попадания результата отдельного измерения в интервал от  $x$  до  $x + dx$ , определяет на графике площадь заштрихованной области (см. рис. 2), то вся площадь под графиком  $\varphi(x)$  должна равняться единице. Действительно, с полной уверенностью можно утверждать, что интервал от –∞ до +∞ содержит любой результат измерения. Математически это свойство функции распределения можно записать так:

$$
\int_{-\infty}^{+\infty} \varphi(x) dx = 1.
$$
 (2)

Введём понятие среднего для данного распределения, определяемого по формуле

$$
X = \int_{-\infty}^{+\infty} x \varphi(x) dx.
$$
 (3)

Параметр  $X$  для нормального закона представляет собой как раз среднюю величину.

Естественно считать, что среднее значение совпадает с истинным значением.

Значение  $\sigma_x$ , характеризующее ширину кривой распределения, среднеквадратичным отклонением. Eë квалрат называется называют дисперсией.

Дисперсия есть среднее значение квадрата отклонения значения х от его среднего значения Х

$$
\sigma_x^2 = \int_{-\infty}^{+\infty} (x - X)^2 \varphi(x) dx.
$$
 (4)

Нетрудно увидеть, что среднеквадратичное отклонение может служить характеристикой качества измерения. На рис. 3 представлено несколько гауссовых распределений с различными значениями  $\sigma_{r}$ . Все кривые построены так, что площади под ними одинаковы. Концентрация результатов измерения вблизи среднего значения, их малый разброс приводят к распределению с малым значением  $\sigma_x$ .

Таким образом, результаты измерений, содержащие случайную ошибку, можно полностью охарактеризовать, если указать, что они подчиняются нормальному закону распределения с определённым средним значением  $X$  и определённым среднеквадратичным отклонением  $\sigma_{x}$ .

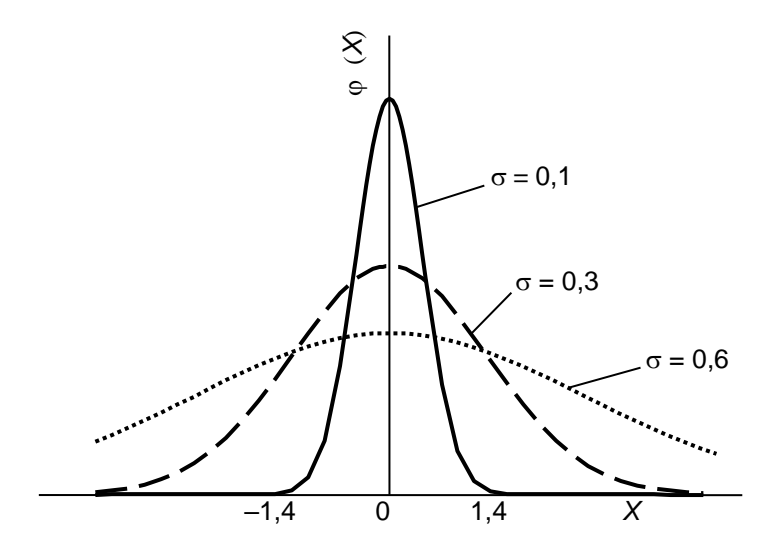

 $P<sub>MC.3</sub>$ 

Теория математической статистики даёт следующие ответы.

За оценку значения  $\tilde{x}$  следует взять среднее арифметическое по всем результатам измерений

$$
\tilde{x} = \overline{x} = \frac{\sum_{i=1}^{n} x_i}{n}.
$$
\n(5)

Оценку среднеквадратичного отклонения отдельных результатов измерений от значения величины рассчитывают по формуле

$$
\tilde{\sigma}_x = \sqrt{\frac{\sum_{i=1}^n (x_i - \overline{x})^2}{(n-1)}}.
$$
\n(6)

Теперь представим себе, что данные измерения набираются сериями по п измерений в каждой (рис.4). Каждая серия при её обработке даёт своё среднее значение. Так как все измерения независимы, можно говорить о

совокупности средних значений - наборе случайных чисел, подчиняющихся определённому закону распределения. Есть все основания считать, что это нормальный закон с таким же средним значением, как и для отдельных результатов измерений, но со своим среднеквадратичным отклонением  $\sigma_{\overline{x}}$  отклонением среднего арифметического. среднеквадратичным Теория математической статистики утверждает, что среднеквадратичное отклонение среднего арифметического меньше, чем среднеквадратичное отклонение отдельных результатов измерений в  $\sqrt{n}$  раз, т.е.

$$
\sigma_{\bar{x}} = \frac{\sigma_x}{\sqrt{n}} \,. \tag{7}
$$

Таким образом, повторяя измерения, можно повысить точность истинного значения, определения HO поскольку среднеквадратичное отклонение среднего арифметического уменьшается всего лишь как  $1/\sqrt{n}$ , простое повторение измерения не очень выгодно.

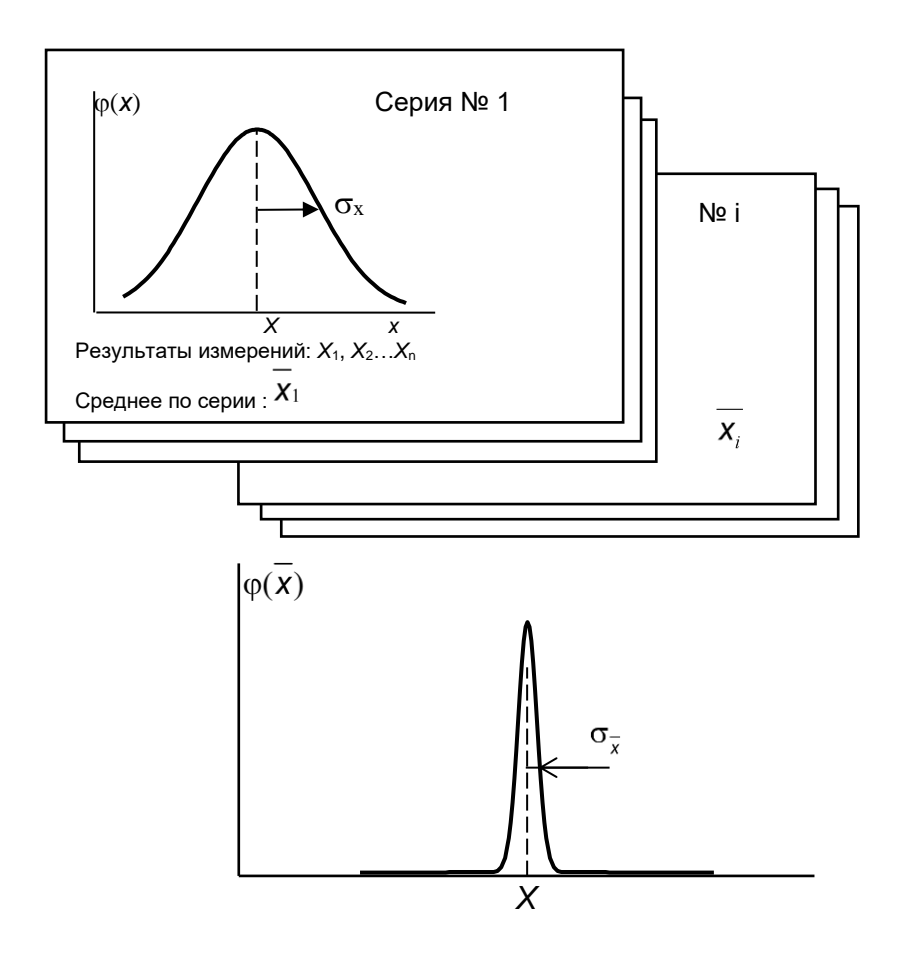

 $P$ ис 4

Объединяя формулы (6) и (7), получим расчётную формулу для оценки среднеквадратичного отклонения среднего арифметического

$$
\sigma_{\bar{x}} = \sqrt{\frac{\sum_{i=1}^{n} (x_i - \bar{x})^2}{n(n-1)}}.
$$
 (8)

Эта оценка сделана по результатам серии из п измерений.

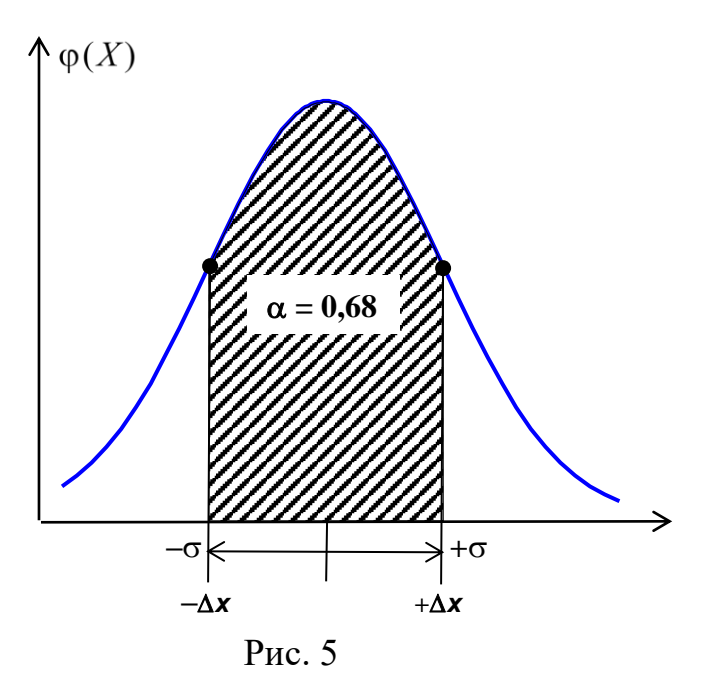

Какова вероятность того, что значение измеряемой величины заключено в найденный при измерении интервал от  $\tilde{x}-\sigma_{\bar{x}}$  до  $\tilde{x}+\sigma_{\bar{z}}$ ? Вероятность можно определить по площади под графиком нормального закона в этом интервале (рис. 5). По расчётам получается, что вероятность равна 0,68. Однако, часто необходимо получить более надёжный результат. Этого можно достичь, беря расширенный интервал. Так, для интервала от  $\tilde{x}-2\sigma_z$  до  $\tilde{x}+2\sigma_z$  вероятность возрастёт до 0,95, что вполне может удовлетворить на практике. Требовать, чтобы вероятность была равна единице (100 %), бессмысленно, так как это расширяет интервал до бесконечности.

Английский математик Госсет, подписавшись псевдонимом Student (Стьюдент), предложил метод, позволяющий рассчитывать границы интервала, содержащего значение измеряемой величины, по заранее выбранной вероятности, так называемой доверительной вероятности α. Эти границы наиболее часто используют для характеристики случайной погрешности  $\Delta x_{c}$ . Оценка случайной погрешности равна произведению среднеквадратичного отклонения среднего арифметического на коэффициент Стьюдента  $t_{\alpha,n}$ :

$$
\Delta x_{c_n} = t_{\alpha,n} \sqrt{\frac{\sum_{i=1}^{n} (x_i - \overline{x})^2}{n(n-1)}}.
$$
\n(9)

Коэффициент Стьюдента определяют из специальных таблиц (см., например, табл.1) по выбранному значению доверительной вероятности  $\alpha$ , который будет характеризовать надёжность результата измерения, и по числу измерений п.

Таблица 1

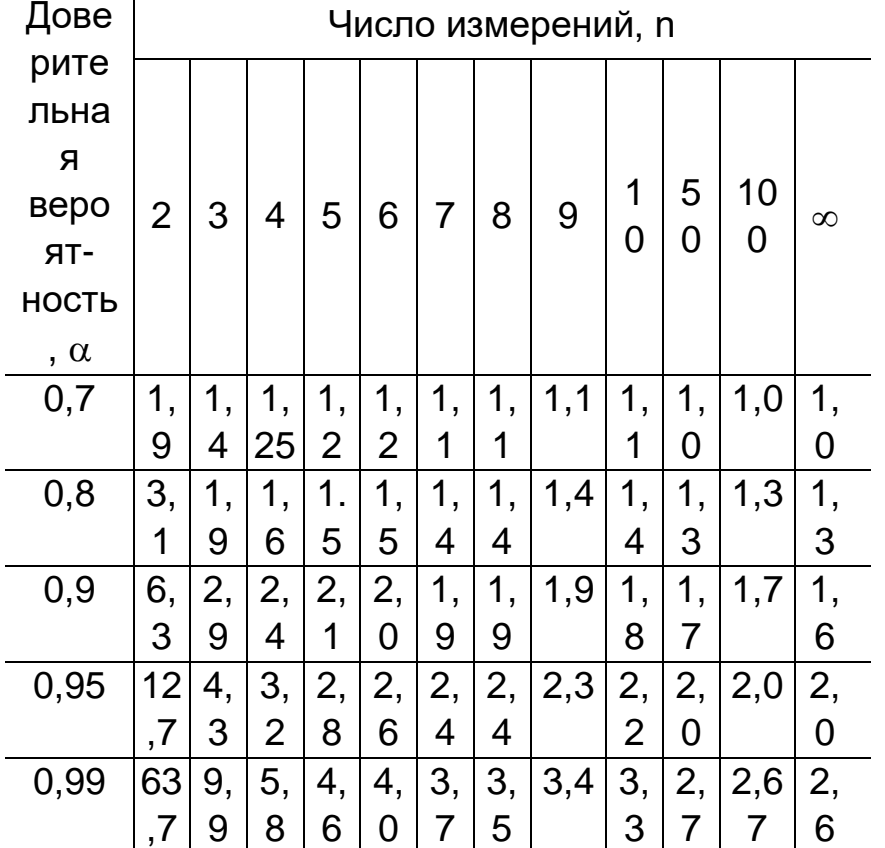

Таблица коэффициентов Стьюдента  $t_{\alpha,n}$ 

Таким образом, если получены результаты и измерений, то вероятность того, что значение измеряемой величины находится в интервале  $\bar{x} - \Delta x_{c} \leq \bar{x} \leq \bar{x} + \Delta x_{c}$ , где  $\Delta x_{c}$  рассчитана по формуле (9) равна  $\alpha$ .

# 3 Суммирование погрешностей

Нами были рассмотрены два вида ошибок, возникающих при измерении. Во-первых, ошибки, обусловленные самой процедурой измерения и используемыми при этом средствами измерения. Эти ошибки имеют место при каждом отдельном измерении. Такие ошибки с большой надёжностью можно охарактеризовать приборной погрешностью  $\Delta x_{nnu\delta}$ . Во-вторых, ошибки, проявляющиеся  $\mathbf{B}$ серии измерений при их многократном приводящие из-за лействия множества повторении  $\overline{M}$ различных неконтролируемых факторов к разбросу результатов отдельных измерений.

Эти случайные ошибки характеризуются случайной погрешностью  $\Delta x_{ca}$ , рассчитываемой по заранее заданной доверительной вероятности  $\alpha$ .

Полную погрешность измерения  $\Delta x$ , характеризующую сумму этих двух независимых друг от друга ошибок, определяют следующим образом:

$$
\Delta x = \sqrt{\Delta x_{npu\delta}^2 + \Delta x_{c\eta}^2} \tag{10}
$$

### 4 Косвенные измерения

Измерения, при которых измеряемая величина определяется путём непосредственного отсчёта по шкале прибора, называются прямыми. При косвенных измерениях результат вычисляется по формуле, устанавливающей связи измеряемой величины с другими величинами, измеренными прямым образом. Например, объём рассчитывается по результатам прямых измерений геометрических размеров. Сопротивление проводника по закону Ома определяют как отношение измеренного вольтметром напряжения к измеренной амперметром силе тока (определение сопротивления при помощи омметра – прямое измерение).

Рассмотрим, как решаются основные задачи измерения: нахождение оценки истинного значения и погрешности при косвенных измерениях. Пусть величина у связана с величинами  $x_1, x_2, \ldots, x_k$ , определяемыми при прямых измерениях, известной функциональной связью  $y = f(x_1, x_2,...x_k)$ , которую будем называть формулой измерения.

Пусть в результате прямых измерений определены величины  $x_i$ , т.е. найдены их оценки  $\tilde{x}_i$ , приборные погрешности  $\Delta x_{npu\delta}$  и полные погрешности  $\Delta x_i$ . Естественно, оценкой истинного значения величины будет у, будет  $\tilde{y}$ , вычисленная по расчётной формуле

 $\tilde{y} = f(\tilde{x}_1, \tilde{x}_2, ..., \tilde{x}_k)$ 

Погрешность найти косвенного измерения позволяет теория дифференциального исчисления (рис 6). Она определяет главное приращение функции при изменении ее аргумента на  $dx_i$  следующим образом:

$$
dy_i = \frac{\partial f}{\partial x_i} dx_i
$$

Здесь  $\frac{\partial f}{\partial x}$  – частная производная функции у по аргументу  $x_i$ . Она

вычисляется так же, как и обычная, если считать, что все остальные аргументы, кроме x,, зафиксированы и считаются поэтому постоянными.

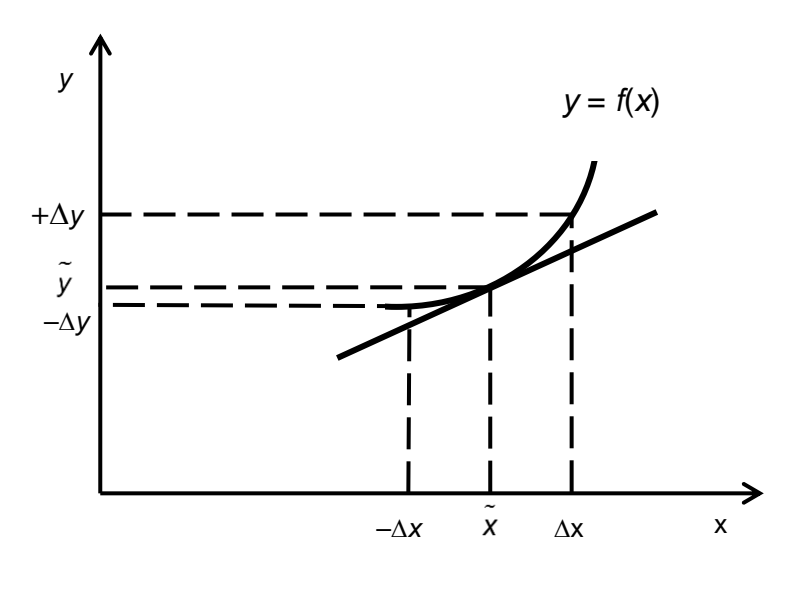

 $P$ ис 6

Так как погрешности обычно малы, можно использовать это выражение для определения частной погрешности  $\Delta y_i$ , обусловленной ошибкой в  $x_i$ :

$$
\Delta y_i = \frac{\partial f}{\partial x_i} \Delta x_i
$$

Аналогично можно найти и остальные частные погрешности. Полную погрешность косвенного измерения при условии полной независимости ошибок складывая аргументов можно найти, частные погрешности квадратичным способом:

$$
\Delta y = \sqrt{\left(\frac{\partial f}{\partial x_1} \Delta x_1\right)^2 + \left(\frac{\partial f}{\partial x_2} \Delta x_2\right)^2 + \dots + \left(\frac{\partial f}{\partial x_k} \Delta x_k\right)^2}.
$$
 (11)

Когда функция имеет одночленную (логарифмируемую) формулу, бывает удобнее вначале вычислить относительную погрешность: отношение погрешности к самому результату  $\Delta y/y$ . Из известного соотношения  $d(\ln y) =$  $dy/y$  следует

$$
\frac{\Delta y}{y} = \sqrt{\left[\frac{\partial(\ln y)}{\partial x_1} \Delta x_1\right]^2 + \left[\frac{\partial(\ln y)}{\partial x_2} \Delta x_2\right]^2 + \dots + \left[\frac{\partial(\ln y)}{\partial x_k} \Delta x_k\right]^2},
$$
\n(12)

T.e. вначале необходимо провести логарифмирование, a затем дифференцирование. Вывод расчётной формулы погрешности таким образом проще. При расчёте погрешности по формулам (11) и (12) слагаемыми, которые раз в десять меньше максимального, можно пренебречь.

В том случае, когда случайная ошибка преобладает при измерении всех аргументов функции у, можно применить следующий метод. Измерить все аргументы и рассчитать по их значениям величину у. Затем повторить эти измерения и расчёт ещё  $(n - 1)$  раз. Таким образом, получим совокупность из п значений величины у. Обрабатывая её как совокупность результатов прямых измерений, получим оценку значения измеряемой величины

$$
\tilde{y} = \overline{y} = \frac{\sum_{i=1}^{n} y_i}{n},
$$
\n(13)

а также случайную погрешность с заданным уровнем доверия  $\alpha$ 

$$
\Delta y_{c_n} = t_{\alpha,n} \sqrt{\frac{\sum_{i=1}^{n} (y_i - \tilde{y})^2}{n(n-1)}}.
$$
\n(14)

Этот же метод используют, если величина у определяется по результатам невоспроизводимого эксперимента, в котором объект измерения после его проведения невозможно вернуть в первоначальное состояние.

#### 5 Алгоритм измерения

Проведение измерений и обработка его результатов осуществляются в следующей последовательности.

1. Классифицировать измерение:

А. Прямое измерение.

В. Косвенное измерение.

Прямое измерение Измеряемая величина х.

А1. Ознакомиться с инструкцией измерительного прибора.

А2. Занести в протокол лабораторной работы название прибора, диапазон (шкалу), на котором производится измерение.

АЗ. Определить приборную погрешность одним из следующих способов:

1) из указанной инструкции;

2) по классу точности прибора;

3) взяв её равной половине цены деления шкалы.

А4. Занести в протокол лабораторной работы значение приборной погрешности.

А5. Провести многократное повторение измерения величины х. Результаты измерений  $x_1, x_2, \ldots, x_i, \ldots, x_n$  занести в протокол.

Аб. Установить наличие случайной ошибки:

а) все результаты повторных измерений одинаковы - случайной ошибки нет;

б) разброс результатов интерпретируем как наличие в измерении случайной ошибки.

А7а. Прямое измерение без случайной ошибки.

Погрешность равна приборной погрешности. Занести в протокол результат измерения. Измерение окончено.

А7б. Прямое измерение со случайными ошибками. Продолжать обработку результатов отдельных измерений. Для этого:

А8б. Найти оценку значения измеряемой величины - среднее арифметическое, формула (5).

А9б. Выбрать значение доверительной вероятности (взять указанное преподавателем).

Найти по табл. 1 коэффициент Стьюдента  $t_{\alpha,n}$  для выбранного значения  $\alpha$ и числа *n* сделанных измерений.

А11б. Рассчитать случайную погрешность *хсл* по формуле (9).

А12б. Найти полную погрешность *х* по формуле (10).

А13б. Записать окончательный результат измерения. Измерение окончено.

Косвенное измерение

Измеряемая величина *y*, зависящая от величин  $x_1, x_2,...,x_i,..., x_n$ , измеряемых прямым образом.

Б1. Занести в протокол лабораторной работы формулу измерения *y* =  $f(x_1, x_2, \ldots, x_k)$ . Привести названия всех аргументов.

Б2. Вывести расчётную формулу погрешности одним из следующих способов:

а) используя общую формулу (11), или

б) используя общую формулу (12).

Б3. Занести расчётную формулу погрешности в протокол лабораторной работы.

Б4. Произвести прямые измерения всех аргументов *x*j, т.е. найти оценки их значений  $\tilde{x}_j$  и погрешности  $\Delta x_j$ .

Б5. Произвести вычисление величины  $\tilde{y}$  по формуле измерения.

Б6. Произвести вычисление значения погрешности *y*.

Б7. Записать окончательный результат измерения.

# **6 Пример обработки результатов измерений**

Объём цилиндра можно рассчитать по формуле:

$$
V=\frac{\pi D^2}{4}l\,
$$

где *D* – диаметр, *l* – длина, измеряемые прямым образом.

Выведем формулу погрешности косвенного измерения объёма. Для этого воспользуемся формулой (12), которая в нашем частном случае приобретает вид

$$
\frac{\Delta V}{V} = \sqrt{\left[\frac{\partial(\ln V)}{\partial \pi} \Delta \pi\right]^2 + \left[\frac{\partial(\ln V)}{\partial D} \Delta D\right]^2 + \left[\frac{\partial(\ln V)}{\partial l} \Delta l\right]^2}.
$$

В расчёте  $\pi$  всегда имеет приближённое значение, а значит, имеет место ошибка округления  $\Delta \pi$  и её следует учитывать. Таким образом, чтобы определить относительную погрешность *V*/*V*, необходимо сначала прологарифмировать формулу измерения, а затем продифференцировать её по всем аргументам:

 $\ln V = \ln \pi + 2\ln D + \ln l - \ln 4;$ 

$$
\frac{\partial(\ln V)}{\partial \pi} = \frac{1}{\pi}; \quad \frac{\partial(\ln V)}{\partial D} = 2\frac{1}{D}; \quad \frac{\partial(\ln V)}{\partial l} = \frac{1}{l}
$$

Расчётная формула погрешности имеет вид

$$
\frac{\Delta V}{V} = \sqrt{\left(\frac{\Delta \pi}{\pi}\right)^2 + 4\left(\frac{\Delta D}{D}\right)^2 + \left(\frac{\Delta l}{l}\right)^2}.
$$

Значение  $\pi$  при расчёте надо взять с такой точностью, чтобы  $(\Delta \pi / \pi)^2$ было существенно меньше остальных слагаемых в этой формуле и им можно было пренебречь. Таким образом, если это сделано:

$$
\frac{\Delta V}{V} = \sqrt{4 \left(\frac{\Delta D}{D}\right)^2 + \left(\frac{\Delta l}{l}\right)^2}.
$$

Пусть измерение длины – прямое измерение стальной рулеткой с миллиметровыми делениями. Приборную погрешность оценим в половину цены деления:

 $\Delta l_{\text{mud}} = 0.5$  MM.

Измерение длины, проведённое тщательно с многократной проверкой, дало 552 мм, причём разброс не обнаружен, т.е. случайной ошибки нет. Запишем результат измерения длины

 $l = (552 \pm 0.5)$  MM.

Измерение диаметра - прямое измерение микрометром с приборной погрешностью  $\Delta D_{nnu6} = 0.005$  мм. Многократные измерения диаметра, проведённые тщательно различных местах различными  $\mathbf{B}$ ПОД направлениями, дали следующие результаты: 2,58 мм; 2,57 мм; 2,60 мм; 2,54 мм; 2,55 мм; 2,58 мм. Наблюдаемый разброс результатов измерений свидетельствует о наличии случайной ошибки, возникновение которой вероятнее всего связано с отличием формы проволоки от идеальной. Обработаем полученные результаты, заполняя табл.2.

### Порядок действий

1. Первая графа – указать номер отдельного измерения по порядку.

2. Во вторую графу занести полученные результаты измерений. Наименование единицы измерения и общий множитель, характеризующий порядок величины, дают в заголовке графы вместе с символом измеряемой величины.

3. Определить среднее арифметическое по всем данным второй графы. Полученное значение записать под второй графой.

Таблица 2

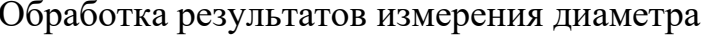

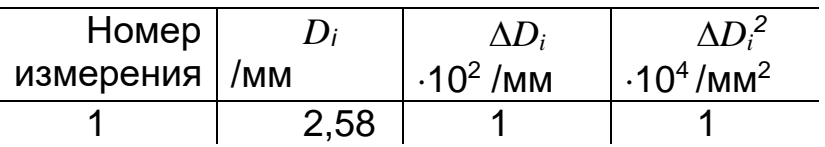

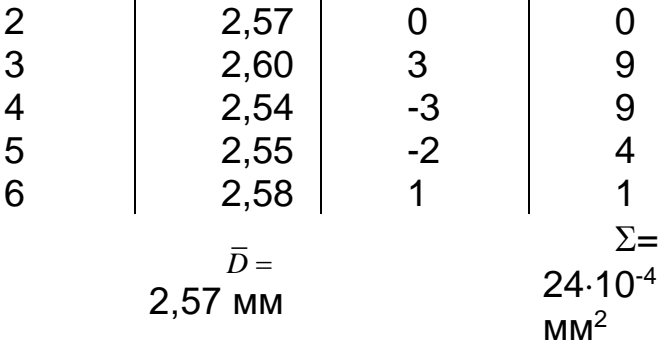

4. Третья графа – отклонения результата каждого измерения от среднего значения. Можно провести проверку вычисления среднего, используя равенство  $\sum_{i=1}^{n} \Delta D_i = 0$ .

5. Четвёртая графа —  $\Delta D_i^2$ .

6. Подсчитать сумму четвёртой графы, результат записать под ней.

7. Выбрать доверительную вероятность α (взять значение, указанное преподавателем). Например,  $\alpha = 0.9$ .

8. По таблице коэффициентов Стьюдента (см. табл. 1) найти значение  $t_{0.9,n} = 2.0.$ 

9. Рассчитать случайную погрешность

$$
\Delta D_{\text{cr}} = 2.0 \sqrt{\frac{24 \cdot 10^{-4} \text{mm}^2}{6 \cdot 5}} = 0.018 \text{mm} \approx 0.02 \text{mm}
$$

10. Рассчитать полную погрешность

$$
\Delta D = \sqrt{\Delta D_{npu\delta}^2 + \Delta D_{ca}^2} = \sqrt{[(0,01)^2 + (0,02)^2] \text{nm}^2} \approx 0,025 \text{ nm}
$$

11. Записать результат измерения диаметра

 $D = (2.57 \pm 0.025)$  MM  $(\alpha = 0.9)$ .

Таким образом производится обработка прямых измерений при наличии случайной ошибки.

После того как произведены и обработаны результаты прямых измерений, можно проводить расчёт объёма и его погрешности. Лучше начать с расчёта погрешности

$$
\frac{\Delta V}{V} = \sqrt{4\left(\frac{0.025}{2.57}\right)^2 + \left(\frac{0.5}{552}\right)^2} = \sqrt{4\left(\frac{2.5}{257}\right)^2 + \left(\frac{0.5}{552}\right)^2} = 2 \cdot \frac{2.5}{257} \approx
$$

 $0.02 = 2\%$ 

Расчёт объёма достаточно вести до трёх значащих цифр

$$
V = \frac{3,14 \cdot (2,57 \text{ mm})^2}{4} \cdot 552 \text{ mm} \square 2860 \text{ mm}^3.
$$

Погрешность  $\Delta V$  составляет 2 % от  $V: \Delta V \approx 60$  мм<sup>3</sup>. Запишем окончательный результат

 $V = (2860 \pm 60)$  MM<sup>3</sup> =  $(2,86 \pm 0,06) \cdot 10^{-6}$  M<sup>3</sup> ( $\alpha = 0.9$ ).

# 7 Отчёт по лабораторной работе

Лицевая сторона отводится под титул. На ней указывается название и номер лабораторной работы, фамилия исполнителя, номер группы и дата выполнения. Отчёт содержит:

1. Цель работы

2. Схема установки или электрическая схема

3. Характеристика измерительных приборов: приборные погрешности, класс точности, предел измерения

4. Вывод рабочей формулы

5. Результаты измерений (в виде таблицы)

6. Вычисление результатов измерений, демонстрационный расчет: подставить в расчетную формулу все входящие в нее величины и показать какой получается результат, каков его порядок, вывести размерность вычисляемой величины

7. Вывод формулы для погрешности

8. Вычисление погрешности

9. Окончательный результат

10. Вывол

# 8 Основные рекомендации по построению графиков

Так как графики строят в основном для того, чтобы наглядно представить результаты эксперимента, они должны быть предельно ясными. Ниже даются некоторые общие советы по вычерчиванию графиков. Пользоваться ими нужно с учётом каждого конкретного случая. При вычерчивании графика удобно использовать специальную диаграммную бумагу (например, миллиметровку).

1. Сначала следует провести взаимно перпендикулярные линии на расстоянии 2 - 3 см от краёв бумаги. Эти линии, снабжённые метками и маркированные числами, должны представлять шкалы (или участки шкал) отображаемых величин. Стрелки на этих осях не ставят.

2. На полях вдоль соответствующей шкалы необходимо указать название или символ откладываемой по этой шкале конкретной величины. Единицы измерения указываются здесь же. Следует по возможности использовать кратные и дольные приставки в названиях единиц измерения, так чтобы деления шкалы на графике можно было маркировать числами 1, 2, 3 ... или 10, 20, 30 ..., а не 10000, 20000... и не 0,0001, 0,0002,...

3. Стараются максимально использовать графическую бумагу. Поэтому перед началом построения графика определяют интервал, в который прежде всего попадают все результаты эксперимента и который удобен также с точки зрения выбора масштаба. Выбранный интервал должен занимать всю длину оси. Например, в опыте был получен следующий ряд числовых значений длины: 5, 12, 16, 20, 30, 45 (м)... В этом случае имеет смысл взять для шкалы интервал  $0 - 50$  и соответственно выбрать масштаб:1 см  $\rightarrow$  10 м. Полученная шкала показана на рис. 7.

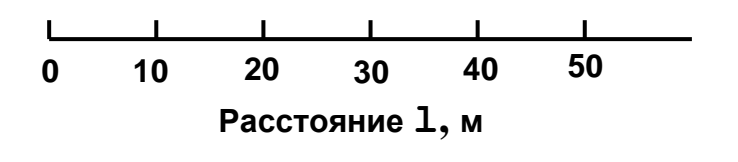

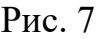

4. Масштаб должен быть простым. Проще всего, если единице измеряемой величины (или 10; 100; 0,1 единицы и т.п.) соответствует 1 см оси графика. Можно выбрать также такой масштаб, чтобы 1 см соответствовал 2 или 5 единицам. Других масштабов следует избегать просто потому, что иначе при нанесении точек на график придётся производить арифметические подсчёты.

5. Экспериментальные точки не должны сливаться друг с другом. Из графика рис.8 (а) довольно трудно извлечь полезную информацию. Поэтому лучше выбрать такой масштаб, чтобы можно было расположить точки с разумным интервалом, как на рис 8 (б). Начало координат не обязательно должно быть на графике.

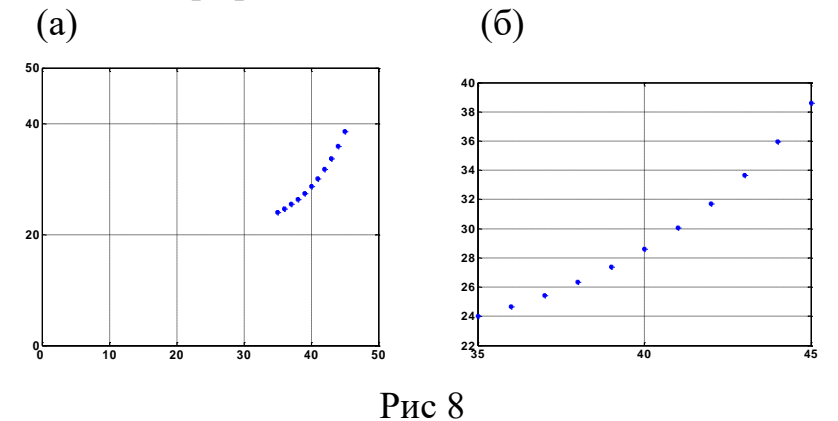

6. При разметке оси штрихи следует наносить с внешней относительно маркировочных цифр стороны (рис. 7). При использовании диаграммной бумаги наносятся лишь те штрихи, которые будут маркированы цифрами. Количество штрихов определяется удобством, но следует соблюдать чувство меры и не загромождать график. Двух штрихов в начале и конце шкалы явно недостаточно.

7. Минимальное деление шкалы диаграммной бумаги должно соответствовать примерно абсолютной погрешности измеряемой величины, так как если погрешность соответствует примерно десяти малым делениям, то может быть настолько большой разброс экспериментальных точек, что не удастся уловить основной характер кривой или уловить закономерности её изменения (рис. 9 а). С другой стороны, когда погрешность равна одной десятой наименьшего деления, все случайные отклонения сгладятся и будет невозможно получить из графика какое-нибудь представление о точности (рис. 9 в). измерений Средний график  $(p<sub>MC</sub>, 96)$ удовлетворяет сформулированному принципу.

8. Размечать деления на осях графика и наносить экспериментальные точки лучше всего сначала карандашом.

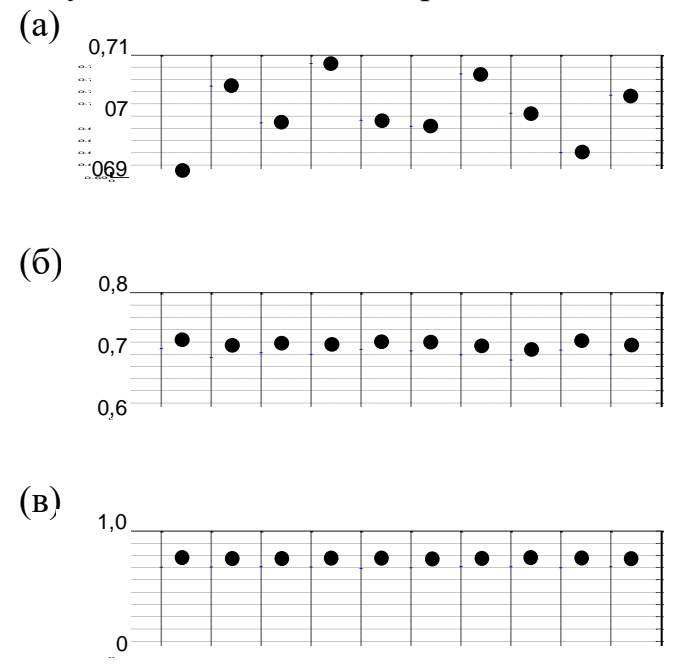

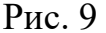

9. Когда на графике для сравнения с экспериментальными данными проводят теоретическую кривую, то точки, по которым её проводят, наносят карандашом без нажима, чтобы после проведения кривой их не было видно.

10. Погрешность в экспериментальном значении можно указать следующим образом:

ипи

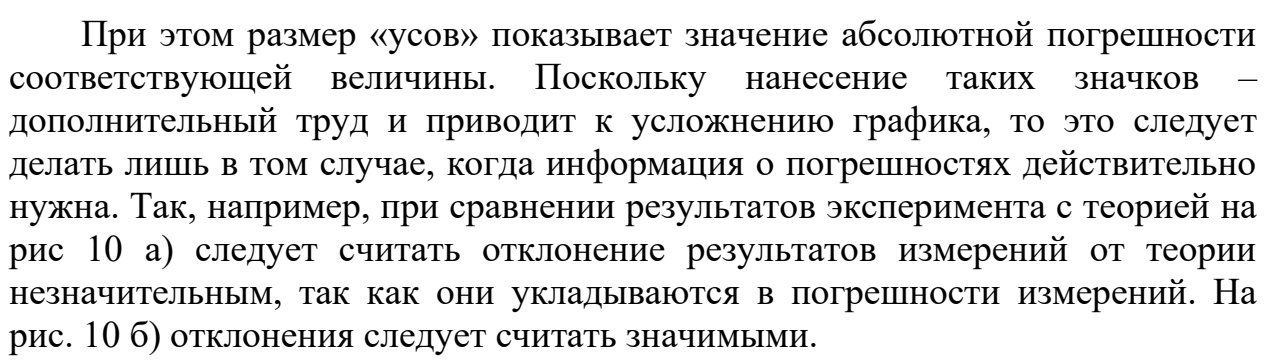

 $(a)$  $(6)$ 

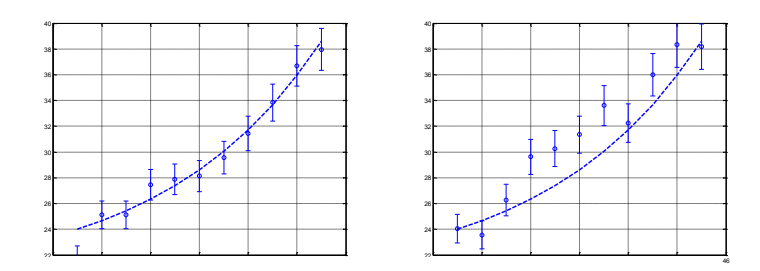

Рис. 10 Примеры сравнения результатов эксперимента с теорией:

а) хорошее согласие, т.к. теоретическая кривая проходит в пределах погрешностей эксперимента; б) результаты эксперимента заметно отклоняются от теоретической кривой

11. Кривую на графике проводят плавно, избегая изломов и перегибов. Кривая должна проходить насколько возможно ближе ко всем нанесенным точкам, но ни в коем случае не следует соединять все экспериментальные точки. Точки должны располагаться по обе стороны от кривой.

Излом требует специального экспериментального доказательства, либо теоретического объяснения. Результат эксперимента – это точки, а кривая – это только толкование результата.

# **Задачи**

Задание №1. Результаты измерения диаметра свинцового шарика микрометром с приборной погрешностью 0.01 мм: 5.06, 5.02, 5.06, 5.01, 5.07, 5.03, мм. Полагая плотность свинца равной  $\rho = (1.34 \pm 0.05) \text{ r/cm}^3$ , определить массу шарика и рассчитать погрешность для  $\alpha = 0.8$ .

Задание №2. Результаты измерения диаметра шара микрометром с ценой деления 0.01 мм: 15.06, 15.02, 15.06, 15.01, 15.07, 15.03, мм. Определить площадь поверхности шара и рассчитать погрешность для  $\alpha = 0.9$ .

Задание №3. Определить сопротивление лампочки. Результаты измерения силы тока амперметром (класс точности 1.0, предел измерения 10А) 2.2А.Результаты измерения напряжения вольтметром (класс точности 0.5, предел измерения 500 В): 215.6, 215.2, 215.6, 215.1, 215.7, 215.3, В. Рассчитать погрешность для  $\alpha = 0.8$ .

Задание №4. Рассчитать мощность электронагревателя. Результаты измерения напряжения вольтметром (класс точности 2.0, предел измерения 250В) 220В. Результаты измерения силы тока цифровым амперметром. 2,06, 2.02, 2.06, 2.01, 2.07, 2.03, А. Рассчитать погрешность для  $\alpha = 0.9$ .

Задание №5. Результаты измерения внутреннего и внешнего диаметров кольца рулеткой с миллиметровыми делениями: 1 *d* :131.5, 134, 133, 132.5, 134, 135, мм.;  $d_2$ : 258, 256, 255.5, 254, 256.5, 257, мм. Определить площадь кольца и рассчитать погрешность для  $\alpha = 0.8$ .

Задание №6. Определить длину границы круглого участка. Результаты измерения диаметра круглого участка рулеткой с миллиметровыми делениями: 10506, 10502,10506, 10510,10501, 10507, 10503, мм. Определить. длину границы круглого участка и рассчитать погрешность для  $\alpha\,=0.9.$ 

Задание №7. Определить циклическую частоту электромагнитных колебаний  $\omega$ , создаваемых генератором, если результаты намерения периода Т цифровым миллисекундомером таковы: 1.0061, 1.0022, 1.0065, 1.0008, 1 0071, 1 0034, мс. Рассчитать погрешность для  $\alpha = 0.8$ .

Задание №8. Определить частоту электромагнитных колебаний в колебательном контуре, если его катушка имеет индуктивность (25.4  $\pm$  0.5) мГн, а результаты измерения емкости конденсатора цифровым измерительным местом в пикофарадах следующие: 4061, 4022, 4065, 4008, 4071, 4034, 4010. Рассчитать погрешность для  $\alpha = 0.8$ .

Задание №9. Рассчитать период колебаний маятника, длина которого *l* была измерена штангенциркулем с ценой деления 0.1 мм. Результаты измерений *l* : 215.6, 215.2, 215.6, 215.0, 215.7, 215.3, мм. Стандартное значение ускорения свободного падения  $g = (980.6 \pm 0.6)$  см/с<sup>2</sup>. Рассчитать погрешность для  $\alpha = 0.7$ .

Задание № 10. Рассчитать кинетическую энергию пули на вылете из ствола, если ее масса  $9.983 \pm 0.006$  г. Результат измерения скорости методом скоростной киносъемки v, м/с: 1502, 1501,1506, 1503,1506, 1507, 1503 Приборная погрешность метода  $\Delta \nu_{_{np}} = 1.5$ м/с. Рассчитать погрешность для  $\alpha$  $= 0.7$ 

Задание №11. Определить максимальную высоту подъема пули при выстреле из вертикального ствола, если результаты измерения скорости пули на вылете из ствола методом скоростной киносъемки в м/с: 806, 802, 806, 801, 807, 803. Приборная погрешность метода 1.5 м/с. Стандартное значение ускорения свободного падения 980.665 см/с<sup>2</sup>. Рассчитать погрешность для  $\alpha$  $=0.7$ .

Задание №12. Определить атмосферное давление в килопаскалях, если показания ртутного барометра дали следующие результаты в мм рт. столба: 765.65, 765.20, 765.60, 765.05, 765.70, 765.30. Плотность ртути 13.6 ± 0.5 г/см<sup>3</sup>. Стандартное значение ускорения свободного падения 980.665 см/с<sup>2</sup>. Рассчитать погрешность для  $\alpha = 0.8$ .

Задание №13. Определить заряд на конденсаторе емкостью 10 мкф (относительная погрешность 2.5%). Результаты измерения напряжения вольтметром (класс точности 1.0 на пределе 500 В): 216, 215, 211, 217, 213, 212 В. Рассчитать погрешность для  $\alpha = 0.7$ .

Задание №14. Энергия фотона определяется по результатам измерения длины волны  $\lambda$  с помощью интерферометра. Результаты измерения  $\lambda$  в ангстремах: 4061, 4022, 4065, 4008, 4071, 4034 с приборной погрешностью 10 А°. Постоянная Планка 6.626•10<sup>-34</sup> Дж<sup>\*</sup>с. Скорость света в вакууме 2.998\*10<sup>8</sup> м/с. Определить энергию фотона и рассчитать погрешность для  $\alpha = 0.8$ .

Задание №15. Для определения объема цилиндрической трубы измеряют ее длину *L* с помощью рулетки с ценой деления 1 мм и диаметры внутренний  $d_1$  и наружный  $d_2$  с помощью штангенциркуля с ценой деления 0.1 мм. В результате 6 измерений получены следующие значения:  $d_1$ , мм: 22.3; 22.0; 21.8; 22.2; 22.1; 21.7.  $d_2$ , мм: 27.6; 27.1; 27.9; 27.3; 27.0; 27.6. L, мм: 582,0 Определить объем трубы и рассчитать погрешность для  $\alpha = 0.8$ .

Задание №16. Показатель преломления среды определяется по результатам измерения угла полного внутреннего отражения ( $\alpha_0$ ):  $n = 1/\sin \alpha_0$ . В результате прямых измерений угла  $\alpha_0$ (в градусах): 41.8, 41.0, 41.6, 42.2, 41.2 с приборной погрешностью 6 минут. Определить показатель преломления и рассчитать погрешность для  $\alpha = 0.95$ .

Задание №17. Коэффициент трения тела на наклонной плоскости определяется по критическому углу  $(\alpha_k)$ , при котором тело начинает скользить:  $\mu = t g \alpha_k$ . Результаты прямых измерений угла  $\alpha_k$  в градусах: 61.5; 60.8; 62.0; 61.2; 60.5 с приборной погрешностью 1°. Определить  $\mu$  и рассчитать погрешность для а  $\alpha = 0.9$ .

Задание №18. Ускорение свободного падения *g* определяют по результатам прямых измерений периода Т и длины *L* математического маятника. Т, с: 1.09; 1.11; 1.17; 1.13; 1.10; 1.15 с приборной погрешностью секундомера 0.02 с. *L* = (30.1 ± 0.05) см. Определить *g* и рассчитать погрешность для  $\alpha = 0.8$ .

Задание № 19. Период колебаний физического маятника определяется по формуле: *mga*  $T = 2\pi \sqrt{\frac{I}{m}}$ , где *I* - момент инерция тела массой *m*, *a* расстояние от точки подвеса до центра масс. Определить момент инерции тела *I* тела по результатам прямых измерений периода колебаний *T* , с: 1.25; 1.38; 1.17; 1.20; 1.32; 1,41.  $a = (20.1 \pm 0.05)$ , см;  $m = (55.08 \pm 0.04)$  г. Стандартное значение ускорения свободного падения  $g = 980.665$  см/с<sup>2</sup>. Рассчитать погрешность для  $\alpha = 0.8$ .

Задание №20. Добротность колебательной системы *Q* определяется по результатам прямых измерений частот колебаний  $v_1$  и  $v_2$ , при которых амплитуда колебаний уменьшается в 2 раза по сравнению с амплитудой колебаний при резонансной частоте  $v_p$ :  $V_2 - V_1$  $\mathcal V$ −  $Q = \frac{V_p}{\sqrt{2\pi}}$ , 2 2 2  $v_{\perp} = \sqrt{\frac{v_1^2 + v_2^2}{u_1^2 + v_2^2}}$  $p_p = \sqrt{\frac{V_1 + V_2}{2}}$ . Измерения частот с приборной погрешностью  $\Delta v_{_{np}} = \pm 2\Gamma$ ц дали следующие результаты:  $v_1 * 10^3$ , Гц: 3.752; 3761; 3.758; 3.756; 3.760; 3.764.  $v_2 * 10^3$ , Гц: 3.846; 3852; 3.855; 3.849; 3.850; 3.846. Определить  $Q$  и рассчитать погрешность для  $\alpha =$ 0.9.

Задание № 21. Момент инерции алюминиевого стержня квадратного сечения определяется по формуле:  $I = \frac{1}{2}ml^2$ 3  $I = \frac{1}{2}ml^2$ , где масса  $m = \rho V$ , объем  $V = a^2l$ Длина стержня *l* измеряется с помощью мм-линейки: *l* =38,7 см. Измерения размера а с помощью штангенциркуля (цена деления 0.1мм): 2.68, 2.51, 2.59, 2.49, 2.50, 2.54, см. Полагая плотность алюминия  $\rho = (2.72 \pm 0.07)$  г/см<sup>3</sup>, определить величину *I* и рассчитать погрешность для  $\alpha = 0.95$ .

Задание № 22. Момент инерции алюминиевого диска толщиной h и диаметром D определяется по формуле:  $I = \frac{1}{2} mR^2$ 2  $I = \frac{1}{2} mR^2$ , где масса  $m = \rho V$ , объем  $V = \pi R^2 h$ . Результаты измерений *D* и *h* с помощью штангенциркуля (цена деления 0.1 мм): *D* , см - 54.73; 54.58; 54.65; 54.59; 54.61; 54,69. *h*  $h$ ,  $CM -$ 2.68, 2.51, 2.59, 2.49, 2.50, 2.54. Полагая плотность алюминия  $\rho = (2.72 \pm 1.00)$ 0.07) г/см<sup>3</sup>, определить величину *I* и рассчитать погрешность для  $\alpha = 0.8$ .

Задание № 23. Момент инерции стального шара диаметром *D* определяется по формуле:  $I = \frac{2}{3} mR^2$ 5  $I = \frac{2}{5} mR^2$ , где масса  $m = \rho V$ , объем  $V = \frac{4}{5} \pi R^3$ 3  $V = \frac{4}{3} \pi R^3$ . Результаты измерений *D* с помощью штангенциркуля (цена деления 0.1мм): 22.3; 22.0; 21.8; 22.2; 22.1; 21,7, см. Полагая плотность стали  $\rho = (7.66 \pm 0.05)$ г/см<sup>3</sup>, определить величину I и рассчитать погрешность для  $\alpha = 0.75$ .

Задание № 24. Момент инерции медного цилиндра длиной *L* и диаметром *D* определяется по формуле:  $I = \frac{1}{2} mR^2$ 2  $I = \frac{1}{2} mR^2$ , где масса  $m = \rho V$ , объем  $V = \pi R^2 L$ . Результата прямых измерений с помощью штангенциркуля (цена деления 0.1 мм) длины *L* = 102,4 мм и диаметра *D* : 57.3, 58.1, 57.0, 56.8, 56.6, 57.8, мм. Полагая плотность стали  $\rho = (8,89 \pm 0.05)$  г/см<sup>3</sup>, определить величину *I* и  $\Delta I$  для  $\alpha = 0.7$ .

Задание № 25. Масса тонкой титановой сферы, полученная взвешиванием с приборной погрешностью  $\Delta m_{np}$ = 0.5г, равна 296.6 г. Результаты прямых измерений с помощью штангенциркуля (цена деления 0.1мм) диаметра сферы *D* :19.8, 20.7 ,21.0, 19.5, 20.4, 21.6. Полагая плотность титана  $\rho = (4.55 \pm 0.05)$  г/см<sup>3</sup>, определить толщину сферы и рассчитать погрешность для  $\alpha = 0.7$ .

Задание № 26. Плотность льда определяется по результатам прямых измерений высоты *h* надводной части ледяного куба с длиной ребра *a* , плавающего в воде:  $\rho_{n} = \rho_{e} \left( 1 - \frac{n}{n} \right)$ J  $\left(1-\frac{h}{h}\right)$  $\setminus$  $=\rho_e\Big(1-\Big)$ *a*  $\rho_{\scriptscriptstyle n} = \rho_{\scriptscriptstyle e} \left( 1 - \frac{h}{n} \right)$ , где плотность воды  $\rho_{\scriptscriptstyle e} = (1.02 \pm 0.01)$  г/см<sup>3</sup>. В результате измерений с помощью мм-линейки получены следующие данные: *a* , мм: 56, 58, 54, 55.5, 57, 56.5; *h* , мм: 5.5, 6.5, 4.0, 6.0, 7.0, 5.0. Определить плотность льда и рассчитать погрешность для  $\alpha = 0.8$ .